# SAP ANALYTICS CLOUD

# **Analytics Designer**

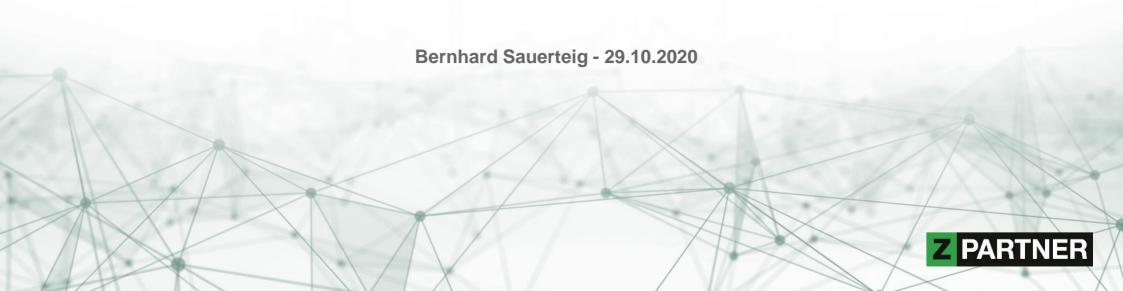

#### **BERNHARD SAUERTEIG**

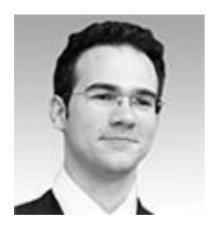

SENIOR SAP BI SOLUTION CONSULTANT

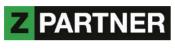

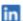

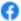

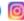

#### **Summary**

Design and implementation of large-scale enterprise data warehouse systems
Conception of information solutions, different technologies and industries since 2001
SAP BW experience since 2008 (from 3.5 on anyDB to 7.5 on HANA, BW/4HANA)
SAP HANA experience since 2014. HANA native and BW-HANA mixed modeling

#### **Professional background**

System architecture, BI system management, enterprise-wide reporting, implementation strategies, business requirement definition, introduction of BI systems, facilitator between business and IT functions

#### Frontend experience

- SAP Analytics Cloud: Modeler, Story Builder, Analytics Designer
- SAP Business Objects: Web Intelligence, Crystal Reports, Lumira Designer
- · SAP Business Explorer: Query Designer, Web Application Design, Analyzer
- Microsoft Power BI on SAP BW/4HANA
- · MicroStrategy Analytics on SAP BW on HANA & HANA native

#### Functional & industry expertise

Retail, aviation, automotive, healthcare, chemicals, telecommunication, education, public sector

#### Roles and responsibilities

Consultant: introduction of business solutions across entire organization

Team lead: coordination and management of project teams

Trainer: coaching of consultants and key user trainings

#### Education

Vienna University of Economics and Business – Business Information Systems, MSc Vienna University of Technology – Computer Science Management, Mag.

Higher Technical Institute TGM Vienna – Industrial Engineering and Management, Ing.

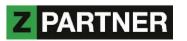

# **AGENDA**

## **SAP Analytics Cloud**

Introduction
Story vs. Application
Connectivity
Model

## **Analytics Designer**

Overview

**Features** 

Performance

Dos and Don'ts

## **ZOCCER**

Showcase

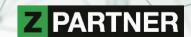

# SAP ANALYTICS CLOUD (SAC)

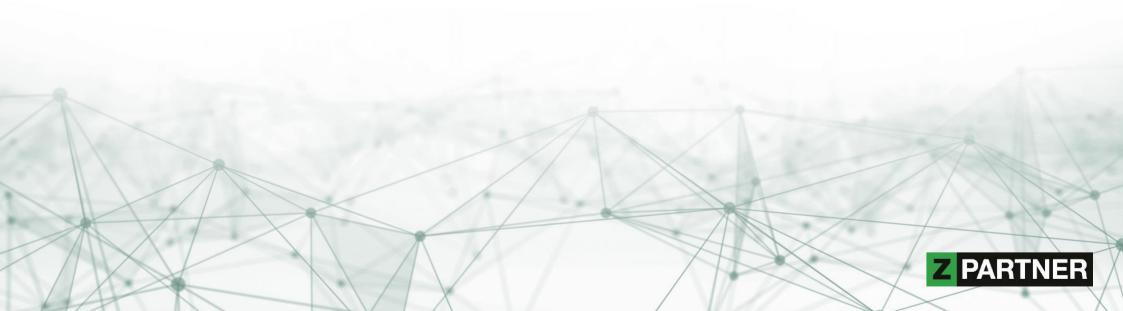

# SAP ANALYTICS CLOUD - INTRODUCTION

## Strategic all in one solution

- Business Intelligence
- Planning
- Predictive
- Analytics Designer

for the intelligent enterprise

- end-to-end analytics
- self-service driven

provided as software-as-a-service

- connectivity
- raw data cleansing
- modelling and story experience
- · administration and auditing
- collaboration
- mobile
- APIs (for third party integration)

to be consumed in

browser, mobile app, Excel

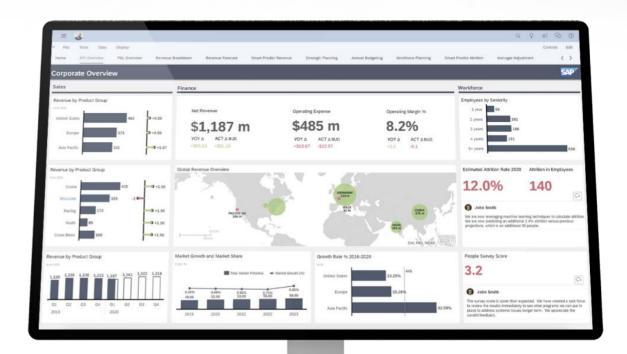

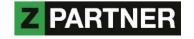

# SAP ANALYTICS CLOUD - COMPONENTS

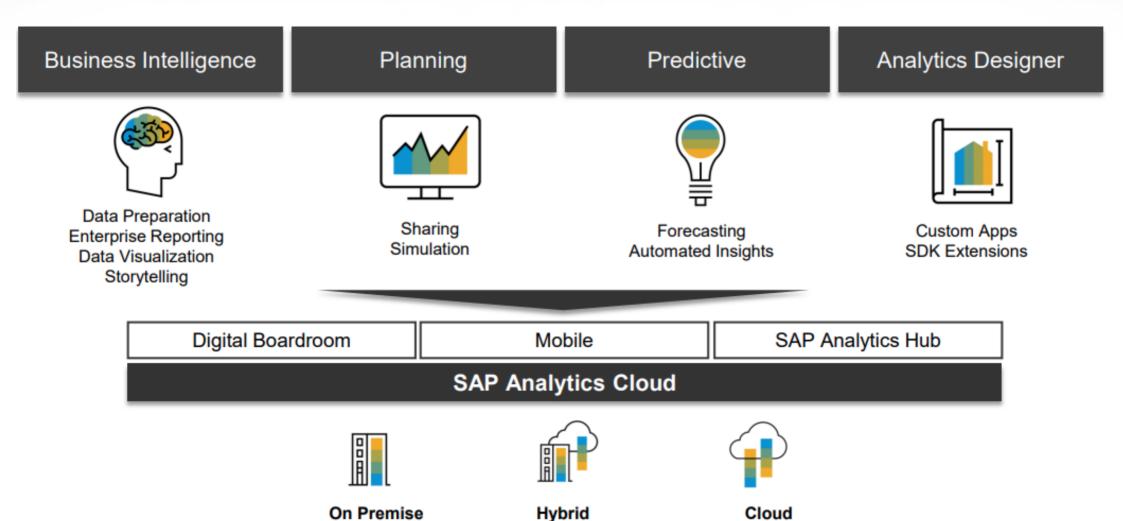

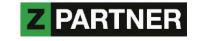

# SAP ANALYTICS CLOUD - STORY VS. APPLICATION

#### Story

Tell the tale with multi-tab reports which include interactive charts and tables

- Key users can leverage predefined templates to quickly create reports
- Incorporate widgets like charts, tables, geo maps, images, text and embedded web pages
- Cross link charts and tables, and setup filters to easily synchronize and update all objects across the story

#### **Analytic Application**

Build professional looking, highly customized user interfaces e.g. for your planning solution

- Rich set of capabilities allow professional designers to construct anything from simple reporting dashboards to complex planning applications
- Drive workflow through scripted application logic
- Extend applications via custom widgets and APIs

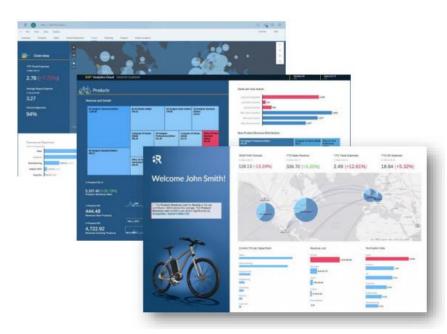

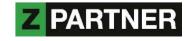

## SAP ANALYTICS CLOUD - CONNECTIVITY

There are two types of data connection...

#### Import connection

- Business users can model and prepare data
- Track and reverse data transformations
- Refresh data on demand or via schedule
- Persisted data including the metadata is encrypted

#### Live connection

- Leverage business metadata and existing security directly without additional modelling
- Data volume is processed in back-end system, no replication required
- Sensitive data stays entirely within corporate network, only metadata is stored
- Near real-time data access

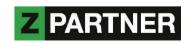

# SAP ANALYTICS CLOUD - CONNECTIVITY

Start

Start with a blank model

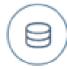

Get data from a data source

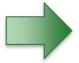

Import a file from your computer

SAP BPC

OData Services

SAP Business ByDesign Analytics

Qualtrics

SAP BW (including BW/4HANA)

Salesforce

SAP Cloud for Customer

SQL Databases

SAP Cloud for Customer Analytics

Amazon S3

SAP Concur

Autotask CRM

SAP ERP

Box

SAP Fieldglass

Close.io

SAP HANA

Connectwise CRM REST Beta

\_

Dropbox

SAP S/4HANA

Egnyte

SAP SuccessFactors

Infusionsoft REST

SAP SuccessFactors Workforce An...

SAP Integrated Business Planning

Insightly

SAP Universe

Microsoft Dynamics CRM

Dataset

Microsoft OneDrive

Dow Jones

Netsuite CRM 2018 Release 1

Google BigQuery

SFTP Element

Google Drive

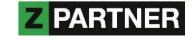

# SAP ANALYTICS CLOUD - MODEL

Models are the foundation on which stories or applications are built by providing a framework for data visualizations.

It's were the connection and provider is chosen, and data is prepared:

- Wrangling: clean data, separate or combine columns, fix typographical errors, assign measures and dimensions
- Enhancing: add geospatial and hierarchy information, create calculations, set units and currencies
- Sharing: share your data and assign different permissions, tell multiple stories with one model

#### Performance tips:

- Tailor the data to your needs already in source system
  - Optimize performance of your data provider, such as a BEx query
- For additional logic
  - Define calculations at model level to use processing power of the backend
  - Filter early, do calculations after aggregation, avoid complex formulas
  - Hide unnecessary dimensions and measures
- Use planning models only when required, as analytic models are faster

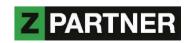

# ANALYTICS DESIGNER

AKA APPLICATION DESIGN

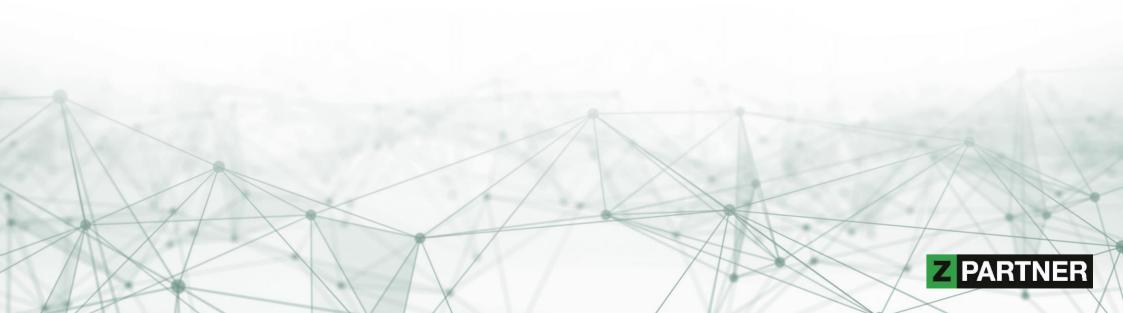

# **ANALYTICS DESIGNER - OVERVIEW**

## Successor of Design Studio / Lumira Designer

- Design environment to build applications or dashboards
- For BI, Planning, Predictive and App Design use cases
- Author, administer and consume within browser
- Application and Story share models and UI Artifacts
- Widgets act as building blocks, some can be reused in Stories
- Function-rich scripting editor
  - Code completion and value help (CTRL + Space)
  - Scripts are either tied to widget events or global script objects
  - Native JavaScript, but limited subset
  - Strict mode: enforces "secure" syntax e.g. variables need to be declared
  - Strongly and statically typed: variables cannot act as if the were different types, no automatic type casting
  - No external JavaScript libraries, but Math, Date, Number, Array, String available
- SDK extensions

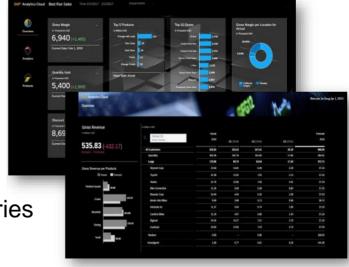

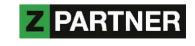

## ANALYTICS DESIGNER - FEATURE COMPARISON

Widgets in Lumira Designer vs. Analytics Designer vs. Story Builder

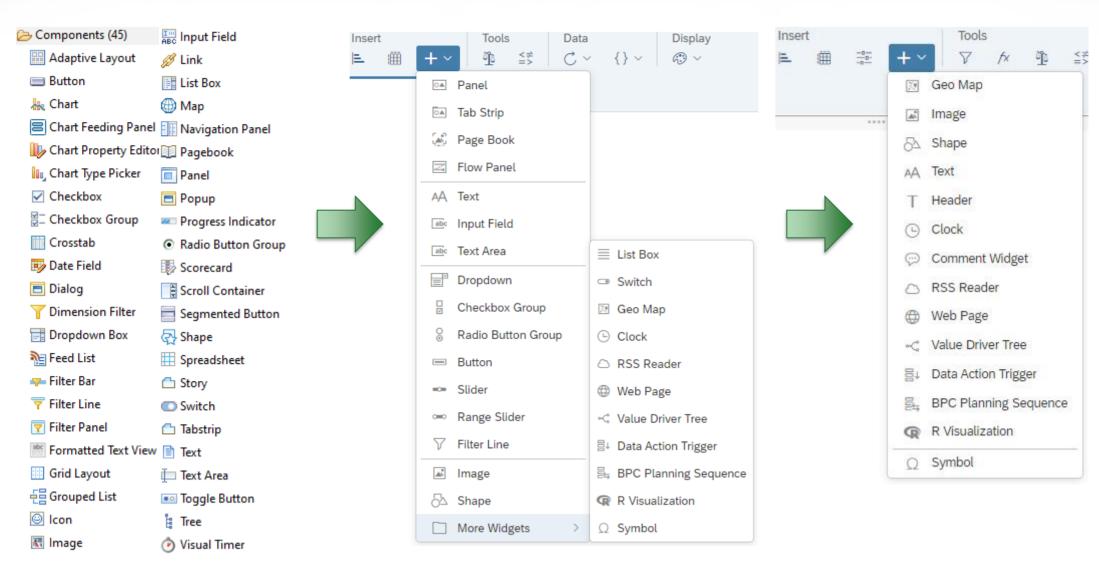

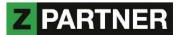

# ANALYTICS DESIGNER - FEATURE COMPARISON

|                            | Lumira Designer                                        | Analytics Designer                                              |
|----------------------------|--------------------------------------------------------|-----------------------------------------------------------------|
| Source systems             | BW, HANA, Universes (others only via SDK)              | All sources offered by SAC                                      |
| Data source                | Flexible usage                                         | Bound to specific widget                                        |
| Dropdown, Radio<br>Button, | Certain widgets could be bound directly to data source | Items need to be populated manually via scripting               |
| Widgets                    | Higher number, different styles                        | Fewer widgets but some quite interesting e.g. "R Visualization" |
| Scripting                  | Executed on the "Analysis Application Design Service"  | Native browser JavaScript engine execution                      |
| Integration                | Jump to BW and BO applications (others via SDK)        | Web based communication to all kinds of applications            |
| Infrastructure             | Manual client and server component updates             | Always up-to-date (Cloud, bi-<br>weekly release waves)          |

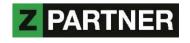

# ANALYTICS DESIGNER - PERFORMANCE ASPECTS

There are many factors which can impact performance

- Local PC's resources (CPU, memory)
- Corporate network (bandwidth)
- Back-end sizing (especially on live data)
- Model / Story / Application design
- Expensive calculations
- Browser

Keep in mind that Chrome has a limit of 6 concurrent connections per host name

- This essentially means that it can handle only 6 widget calls at the same time
- SAP recommends 8 to 10 graphs with a low number of data points

## Analyze performance

- Chrome DevTools (F12)
- Provided monitoring models

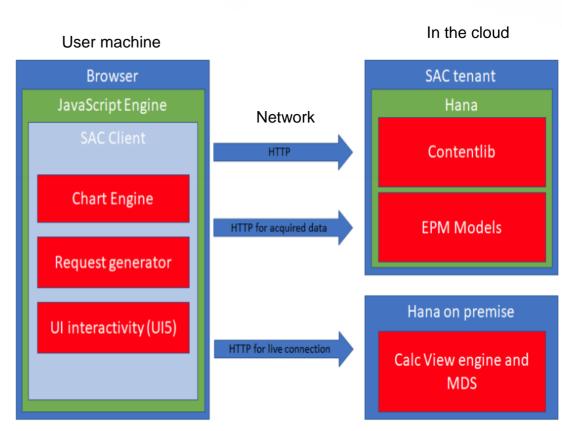

In corporate network

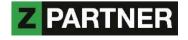

# ANALYTICS DESIGNER - DOS AND DON'TS

#### Limit result sets through filters or parameters

- Prefer charts to tables, as they pull less data from backend
- Use Explorer mode (=table view) to analyze on detailed level
- Use aggregated state for initial view, drill to details on demand only

## Limit number of widgets, reuse if possible (place in header, use moveWidget method)

- Split large content into multiple tabs or separate Stories / Applications
- Rule of thumb: users should not scroll too much to consume content
- Use hyperlinks to jump to a different (details) page, Story, Application or external website

#### Less is more

- Only write necessary program code
- Leverage provided features e.g. Flow Panel widget can replace manual scripting
- Keep images small, SVG or PNG files are better than JPG file

#### Activate technical optimizations

- Query batching: Queries of the same data model may be batched together, to reduce expensive browser requests. Only supported in Chrome browser in non incognito mode.
- Lazy loading: initially only load content from visible view port, everything else in background
- Once a new SAC wave was released, save your application again

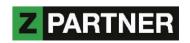

## ANALYTICS DESIGNER - ISSUES

... or what works not that great (yet)

## Updates can potentially break reports

- SAC release: layout changes e.g. resized widgets, layer behavior
- Chrome release: cookie handling suddenly more strict

## Missing features

- Technical key figure names from BW Query are ignored with BW or BPC live connection (works for HANA connection only)
- BpcPlanningSequence widget has no method to execute via scripting
- No general CreateComponent method (like in Lumira Designer)
- Unable to remove obsolete images for good. Once added, they stay (in background) within the application.
- Mobile app supports currently only Stories but not Applications

#### Personal Wishlist

- HTML code within text widget, for formatting and using hyperlinks (to email as well)
- More formatting options e.g. centered text in input fields, rotate text in tables
- Directly edit application source code (xml?)

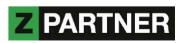

# ZOCCER

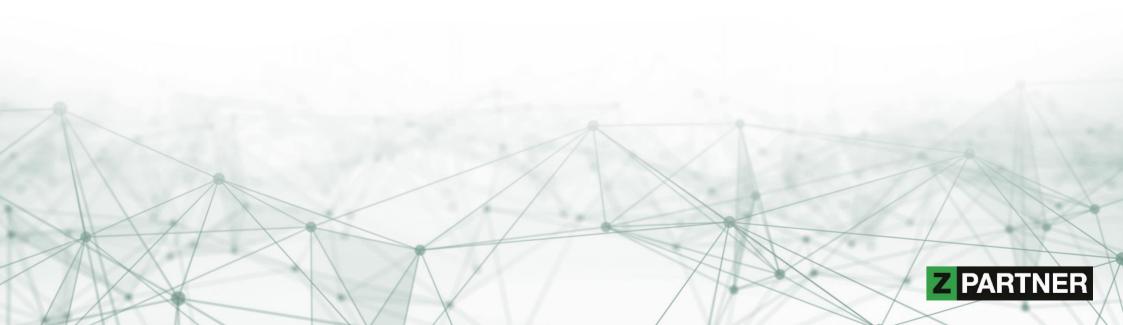

# ZCCER

#### What?

- Soccer championship bet game
- Built by ZPARTNER some years ago
- Based on latest SAP analytics technologies
  - BW 7.x on anyDB to BW/4HANA
  - IP to BPCE
  - Design Studio to Lumira to SAC

## Why?

- Create something fun with SAP for once
- Internal learning experience
- Migration path test
- European Championship (2021?)

#### Who?

- Showcase for customers & friends
- Please contact us to try yourself: zoccer@zpartner.eu

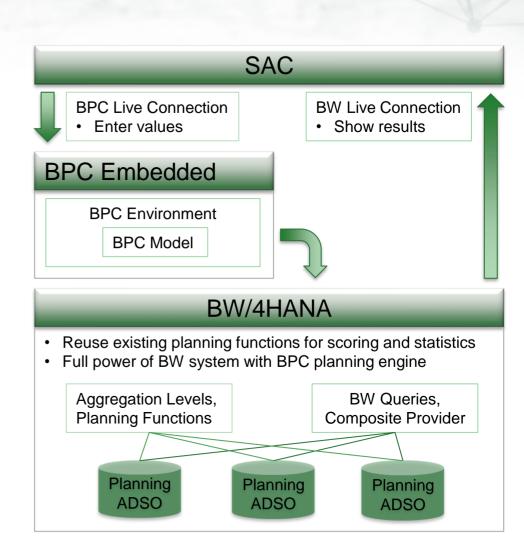

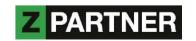

# KEY POINTS TO TAKE HOME

- SAP Analytics Cloud is THE strategic analytics tool from SAP
- It's a SaaS solution and comes with all the typical pros and cons of a cloud product
  - It is relatively quick to get started, no big investments needed
  - It provides a powerful self-service-system which is easy to handle for everyone
- Main components are Business Intelligence (Story) and Analytics Designer (Application)
  - Some features are still missing, however the innovation speed is quite high
  - A new wave with added functionality is released every second week
- Personal assessment: it's not clear if the all-in-one approach will be successful going forward. Potential risk that the tool gets too big. However it's the go-to tool right now.

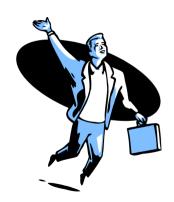

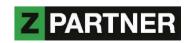

## REFERENCES

## Product page

https://www.sap.com/products/cloud-analytics

#### Release notes

https://www.sapanalytics.cloud/product\_updates

#### Roadmap

https://roadmaps.sap.com/board?PRODUCT=67838200100800006884

## Help

https://help.sap.com/viewer/product/SAP\_ANALYTICS\_CLOUD

#### Limitations

https://wiki.scn.sap.com/wiki/display/BOC/SAP+Analytics+Cloud+Support+Matrix

## Analytics Designer Handbook

https://www.sapanalytics.cloud/analytics-designer-handbook/

#### **Analytics Designer API**

https://help.sap.com/doc/958d4c11261f42e992e8d01a4c0dde25/2020.20/en-US/index.html

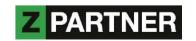

#### KEEP IN TOUCH

# THANKS FOR YOUR ATTENTION

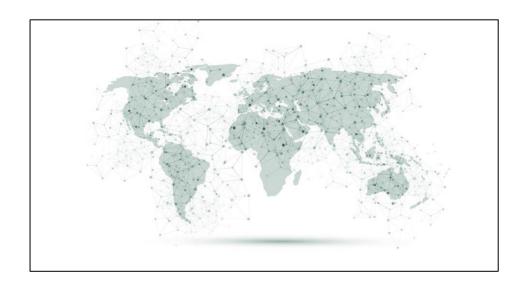

#### **ZPARTNER GmbH & CO. KG**

Industriestrasse 29-31 82194 Gröbenzell

Phone: +49 8142 / 291 85 30 - 0

http://zpartner.eu

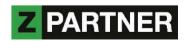